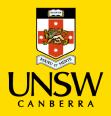

# Add a Course Readings List to Moodle

# 1. Email your course readings list to the library

- To add a course readings list to Moodle, first email your list to the library's Course Readings Team: <u>CourseReadings@adfa.edu.au</u>
- The Course Readings Team will add your list to the Leganto platform
- You will be notified via email when your list is processed.

# 2. Open your course in Leganto

- When you receive your email notification, it will include a permalink to your course in Leganto.
- Click on this link to open your course.

# 3. Copy links from Leganto

From Leganto, you have the option to copy

- an entire reading list
- a section, or
- an individual item.

# i. To copy an entire reading list:

### Select the elipse adjacent to the course name

ZBUS2208 Innovation and Organisational Change 2021 S2 to

#### ii. To copy a section:

Select the elipse adjacent to the section or week heading. This will copy all the readings under that heading

ADD

|                                                                                                    | Part 1: Innovation Theories and Concepts 6: Capturing value from nnovation $_{\mbox{\tiny (2)^{\vee}}}$                                                                                                    |            |  |
|----------------------------------------------------------------------------------------------------|----------------------------------------------------------------------------------------------------|------------|--|
| The second second secon | ARTICLE The role of the business model in capturing value from innovation: evidence from Xerox Corporations technology<br>spinoff companies<br>Chesbrough, Henry ; Rosenbloom, Richard S, Industrial and Corporate Change, 11(3), 2002-06, 529 - 555<br>Add tags to item<br>Complete View online > | •••<br>@ 7 |  |
| California                                                                                                    | ARTICLE Ambidextrous organizations: Managing evolutionary and revolutionary change<br>Tushman, MI : Oreilly. Ca. California Manazement Review, 38(4), 1996, 8 - &                                                                                                    |            |  |

#### iii. To copy an individual record:

### Select the elipse adjacent to the title of the reading

|                                                                                                    | Part 1: Innovation Theories and Concepts 6: Capturing value from innovation $_{\mbox{\tiny (2)}\mbox{\tiny \vee}}$                                                                                                    |            |
|----------------------------------------------------------------------------------------------------|----------------------------------------------------------------------------------------------------|------------|
| Industrial and Corporation Comparison<br>Industrial and Corporation Comparison<br>Corporation Comparison (Comparison (Co | ARTICLE The role of the business model in capturing value from innovation: evidence from Xerox Corporations technology<br>spinoff companies<br>Chesbrough, Henry ; Rosenbloom, Richard S, Industrial and Corporate Change, 11(3), 2002-06, 529 - 555 | ()         |
|                                                                                                    | Add tags to item Complete View online>                                                                                                    | <b>@</b> 7 |
| Galifornia                                                                                                    | ARTICLE <b>Ambidextrous organizations: Managing evolutionary and revolutionary change</b><br>Tushman, MI ; Oreilly, Ca, California Management Review, 38(4), 1996, 8 - &                                                                             | •••        |

#### A menu appears

Select 'Link from the course to here'

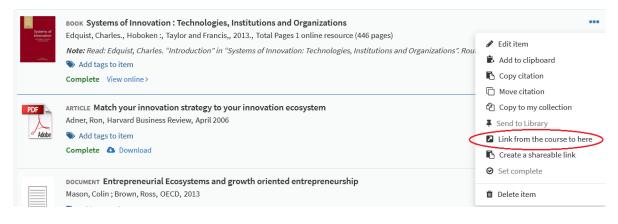

• Select 'Copy to Clipboard', then 'Close'

#### 4. Paste your link into Moodle

- Open Moodle
- Turn editing on

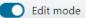

- Select the week or section relevant to the reading
- Scroll to the bottom of the section, and choose 'Add an activity or resource'

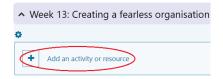

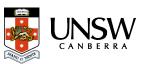

## A menu appears

• Select 'External tool'

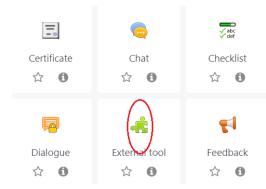

### 5. Name your reading

- In the 'Activity name' field, type the title of your reading or list. n.b. if you would like to copy and paste a citation into this field, leave this step until last.
- Go to 'Preconfigured tool' and choose 'Leganto Link' from the dropdown
- Select 'Show more...'

| Activity name        | * The role of the business model in capturing value from innovation |
|----------------------|---------------------------------------------------------------------|
| Preconfigured tool ( | Leganto Link                                                        |
|                      | Select content                                                      |
| Tool URL 🤇           |                                                                     |
| Shared secret 🤇      | Click to enter text 🖉 🔍                                             |
|                      | Show more                                                           |

• Scroll down, and paste your Leganto link into the 'Custom parameters' field

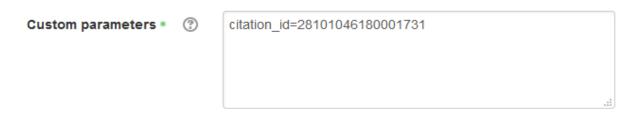

#### To enter a citation in the name field:

scroll back up to the 'Activity name' field. Copy and paste your citation into the empty field. The citation will appear as a link on your Moodle page.

• Click 'Save and return to course'

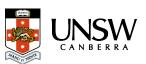